# **TracRemote Documentation**

*Release 0.2.1.dev85*

**Benjamin Alan Weaver**

**Nov 08, 2022**

## **Contents**

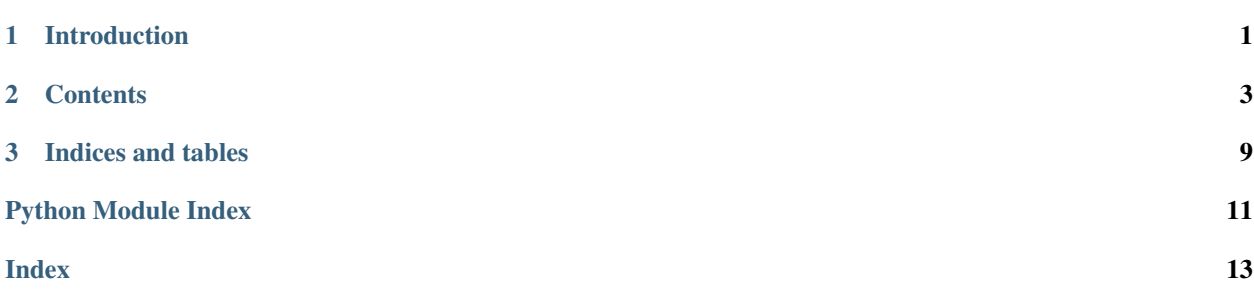

# CHAPTER 1

Introduction

<span id="page-4-0"></span>This is the documentation for TracRemote.

## CHAPTER 2

## <span id="page-6-2"></span>**Contents**

## <span id="page-6-3"></span><span id="page-6-1"></span><span id="page-6-0"></span>**2.1 TracRemote API**

#### **2.1.1 TracRemote**

This package provides a mechanism to manipulate remote [Trac](http://trac.edgewall.org) instances similar to [trac-admin.](http://trac.edgewall.org/wiki/TracAdmin)

#### **2.1.2 TracRemote.connection**

Contains a class for establishing and using connections to Trac servers.

**class** TracRemote.connection.**Connection**(*url=None*, *passfile=None*, *realm=None*, *debug=False*)

A representation of the connection to Trac.

#### Parameters

- **url** ([str](https://docs.python.org/3/library/stdtypes.html#str)) The base URL of the Trac server.
- **passfile** ([str](https://docs.python.org/3/library/stdtypes.html#str), optional) A file containing username and password. Overrides ~/.netrc.
- **realm** ([str](https://docs.python.org/3/library/stdtypes.html#str), optional) If the Trac instance uses basic or digest authentication, set this to the authentication realm.
- **debug** ([bool](https://docs.python.org/3/library/functions.html#bool), optional) If set to True, print more information.

```
_readPassword(passfile)
```
Read the password file & return the username & password.

Parameters **passfile** ([str](https://docs.python.org/3/library/stdtypes.html#str)) – File containing Trac username and password.

Returns A tuple containing the username and password.

Return type tuple()

```
_readPasswordNetrc(url)
```
Read the Trac username and password from a .netrc file.

<span id="page-7-0"></span>Parameters **url** ([str](https://docs.python.org/3/library/stdtypes.html#str)) – URL of the Trac server

Returns A tuple containing the username and password. If there is no .netrc file, or if the Trac server is not present, returns None.

Return type tuple()

**attach**(*pagepath*, *filename*, *description=None*, *replace=False*) Attaches a file to a wiki page.

#### **Parameters**

- **pagepath** ([str](https://docs.python.org/3/library/stdtypes.html#str)) Wiki page to attach to.
- **filename** ([str](https://docs.python.org/3/library/stdtypes.html#str) or tuple()) Name of the file to attach. If a tuple is passed, the first item should be the name of the file, & the second item should be the data that the file should contain.
- **description** ([str](https://docs.python.org/3/library/stdtypes.html#str), optional) If supplied, this description will be added as a comment on the attachment.
- **replace** ([bool](https://docs.python.org/3/library/functions.html#bool), optional) Set this to  $T_{\text{true}}$  if the file is replacing an existing file.

#### **attachments**(*pagepath*)

Return a list of files attached to a particular page.

Parameters **pagepath** ([str](https://docs.python.org/3/library/stdtypes.html#str)) – Wiki page to attach to.

Returns A dictionary where the keys are file names and the values are sub-dictionaries that contain the size and mtime of the file. If there are no attachments, the dictionary will be empty.

#### Return type [dict](https://docs.python.org/3/library/stdtypes.html#dict)

#### **close**()

Close the connection by logging out.

**detach**(*pagepath*, *filename*, *save=True*)

Grab a file attached to a wiki page.

#### Parameters

- **pagepath** ([str](https://docs.python.org/3/library/stdtypes.html#str)) Wiki page that contains attached file.
- **filename**  $(s \text{tr})$  Name of the file to read. The name had better match an actual attached file!
- **save** ([bool](https://docs.python.org/3/library/functions.html#bool), optional) If set to False, no file will be saved, but the data will still be returned.

Returns The raw data read from the file.

#### Return type [str](https://docs.python.org/3/library/stdtypes.html#str)

#### **get**(*pagepath*)

Requests a wiki page in text format.

**Parameters pagepath**  $(s \nmid r)$  – Wiki page to grab.

Returns The text of the wiki page. Note that in some cases, the text of the page may contain UTF-8 characters, so a further conversion to unicode may be warranted. The text may also contain Windows (CRLF) line endings.

Return type [str](https://docs.python.org/3/library/stdtypes.html#str)

#### <span id="page-8-3"></span>**index**()

Get and parse the TitleIndex page.

Returns index – A list of all Trac wiki pages.

Return type [list](https://docs.python.org/3/library/stdtypes.html#list)

#### **logout**()

Close the connection by logging out.

**set**(*pagepath*, *text*, *comment=None*) Inputs text into the wiki input text box.

#### Parameters

- **pagepath**  $(\text{str})$  $(\text{str})$  $(\text{str})$  Wiki page to update.
- **text** ([str](https://docs.python.org/3/library/stdtypes.html#str)) The wiki text.
- **comment**  $(s \text{tr}, \text{optional}) A$  comment on the change.

#### <span id="page-8-1"></span>**2.1.3 TracRemote.main**

Contains entry point for command-line scripts.

#### TracRemote.main.**dispatch**(*options*)

Determine function to run, given arguments.

Parameters **options** (argparse. Namespace) – Parsed options.

Returns Any output from the commands.

Return type [str](https://docs.python.org/3/library/stdtypes.html#str)

```
TracRemote.main.main()
Main entry point for the trac-remote script.
```
**Returns** An integer suitable for passing to  $sys \cdot exit()$ .

Return type [int](https://docs.python.org/3/library/functions.html#int)

TracRemote.main.**main\_args**(*args=None*) Parse the command-line arguments passed to  $main($ .

> **Parameters args** ([list](https://docs.python.org/3/library/stdtypes.html#list), optional) – Set the command-line arguments for testing purposes. Normally sys.argv will be parsed.

Returns An object containing the parsed arguments.

Return type argparse. Namespace

TracRemote.main.**validate\_args**(*options*) Validate the arguments to the various sub-commands.

Parameters options (argparse. Namespace) - Parsed options.

Returns True if the arguments are valid.

<span id="page-8-2"></span>Return type [bool](https://docs.python.org/3/library/functions.html#bool)

### <span id="page-9-0"></span>**2.1.4 TracRemote.util**

Utility functions and classes for internal use by the TracRemote package.

TracRemote.util.**CRLF**(*text*)

Convert Unix line endings to CRLF, which is required by the POST data mime-types application/x-www-formurlencoded and multipart/form-data.

Parameters **text** ([str](https://docs.python.org/3/library/stdtypes.html#str)) – Text to convert.

Returns Input text converted to CRLF line endings. Any initial blank lines are also removed.

Return type [str](https://docs.python.org/3/library/stdtypes.html#str)

#### **class** TracRemote.util.**SimpleAttachmentHTMLParser**

Parse an attachment list page.

#### **mtimere**

Regular Expression for extracting modification times.

Type Regular Expression

**class** TracRemote.util.**SimpleIndexHTMLParser** Parse the Trac TitleIndex page.

This parser should be capable of handling Trac 1.0-style Index pages as well as older versions.

#### **class** TracRemote.util.**SimpleWikiHTMLParser**(*search='token'*)

Handle simple forms in Trac documents. The form is searched for certain embedded values.

#### **search\_value**

The embedded value found in the form. Initially set to None.

Type [str](https://docs.python.org/3/library/stdtypes.html#str)

## **2.2 TracRemote Release Notes**

#### **2.2.1 0.2.1 (unreleased)**

• No changes yet.

#### **2.2.2 0.2.0 (2022-06-01)**

• Drop Python 2 support; add GitHub Actions (PR [#2\)](https://github.com/weaverba137/trac-remote/pull/2).

#### **2.2.3 0.1.0 (2019-06-10)**

• Use [requests](https://requests.readthedocs.io) library. No significant changes to the user-visible API (PR [#1\)](https://github.com/weaverba137/trac-remote/pull/1).

#### **2.2.4 0.0.2 (2019-06-06)**

• Working with standard setup.py file.

## **2.2.5 0.0.1 (2016-08-09)**

• Not a functional package yet. This tag is for reference only.

# CHAPTER 3

Indices and tables

- <span id="page-12-0"></span>• genindex
- modindex
- search

## Python Module Index

<span id="page-14-0"></span>t

TracRemote, [3](#page-6-1) TracRemote.connection, [3](#page-6-2) TracRemote.main, [5](#page-8-1) TracRemote.util, [5](#page-8-2)

### Index

## <span id="page-16-0"></span>Symbols

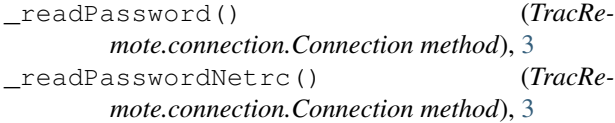

## A

attach() (*TracRemote.connection.Connection method*), [4](#page-7-0) attachments() (*TracRemote.connection.Connection method*), [4](#page-7-0)

## $\mathcal{C}$

close() (*TracRemote.connection.Connection method*), [4](#page-7-0) Connection (*class in TracRemote.connection*), [3](#page-6-3)

CRLF() (*in module TracRemote.util*), [6](#page-9-0)

## D

detach() (*TracRemote.connection.Connection method*), [4](#page-7-0) dispatch() (*in module TracRemote.main*), [5](#page-8-3)

## G

get() (*TracRemote.connection.Connection method*), [4](#page-7-0)

## I

index() (*TracRemote.connection.Connection method*), [4](#page-7-0)

## L

logout() (*TracRemote.connection.Connection method*), [5](#page-8-3)

## M

main() (*in module TracRemote.main*), [5](#page-8-3) main\_args() (*in module TracRemote.main*), [5](#page-8-3) mtimere (*TracRemote.util.SimpleAttachmentHTMLParser attribute*), [6](#page-9-0)

## S

search\_value (*TracRemote.util.SimpleWikiHTMLParser attribute*), [6](#page-9-0) set() (*TracRemote.connection.Connection method*), [5](#page-8-3) SimpleAttachmentHTMLParser (*class in TracRemote.util*), [6](#page-9-0) SimpleIndexHTMLParser (*class in TracRemote.util*), [6](#page-9-0) SimpleWikiHTMLParser (*class in TracRemote.util*), [6](#page-9-0)

## T

TracRemote (*module*), [3](#page-6-3) TracRemote.connection (*module*), [3](#page-6-3) TracRemote.main (*module*), [5](#page-8-3) TracRemote.util (*module*), [5](#page-8-3)

## V

validate\_args() (*in module TracRemote.main*), [5](#page-8-3)